## Минобрнауки России

Бузулукский гуманитарно-технологический институт (филиал) федерального государственного бюджетного образовательного учреждения высшего образования **«Оренбургский государственный университет»**

Кафедра физики, информатики и математики

# **РАБОЧАЯ ПРОГРАММА**

## ДИСЦИПЛИНЫ

*«Б.1.В.ДВ.7.2 Компьютерная графика»*

Уровень высшего образования

## БАКАЛАВРИАТ

Направление подготовки *44.03.01 Педагогическое образование* (код и наименование направления подготовки)

*Информатика* (наименование направленности (профиля) образовательной программы)

Тип образовательной программы *Программа академического бакалавриата*

> Квалификация *Бакалавр* Форма обучения *Заочная*

Рабочая программа рассмотрена и утверждена на заседании кафедры

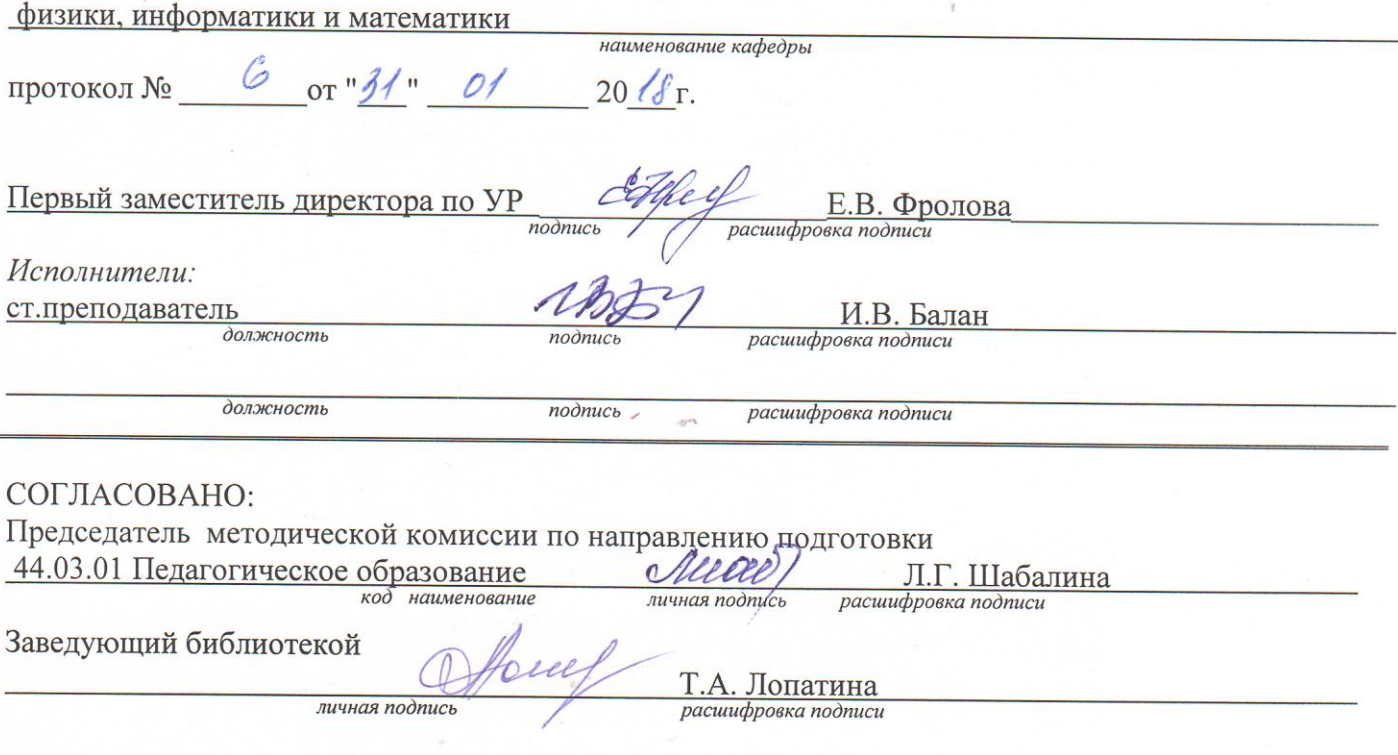

© Балан И.В., 2018 © БГТИ (филиал) ОГУ, 2018

#### **1 Цели и задачи освоения дисциплины**

**Цель (цели)** освоения дисциплины: обеспечение качественной подготовки квалифицированных конкурентоспособных специалистов в области преподавательской деятельности на основе сочетания передовых инновационных и информационных технологий обучения с научнопрактической деятельностью в социальной и культурной сферах*.*

## **Задачи:**

– научить студента работать с популярными графическими библиотеками, используемыми для подготовки компьютерных изображений;

– правильно ставить, формулировать и решать проблемы, возникающие при подготовке графических изображений с помощью компьютера*.*

## **2 Место дисциплины в структуре образовательной программы**

Дисциплина относится к дисциплинам (модулям) по выбору вариативной части блока 1 «Дисциплины (модули)»

Пререквизиты дисциплины: Б.1.В.ОД.12 Программное обеспечение компьютера

Постреквизиты дисциплины: *Отсутствуют*

## **3 Требования к результатам обучения по дисциплине**

Процесс изучения дисциплины направлен на формирование следующих результатов обучения

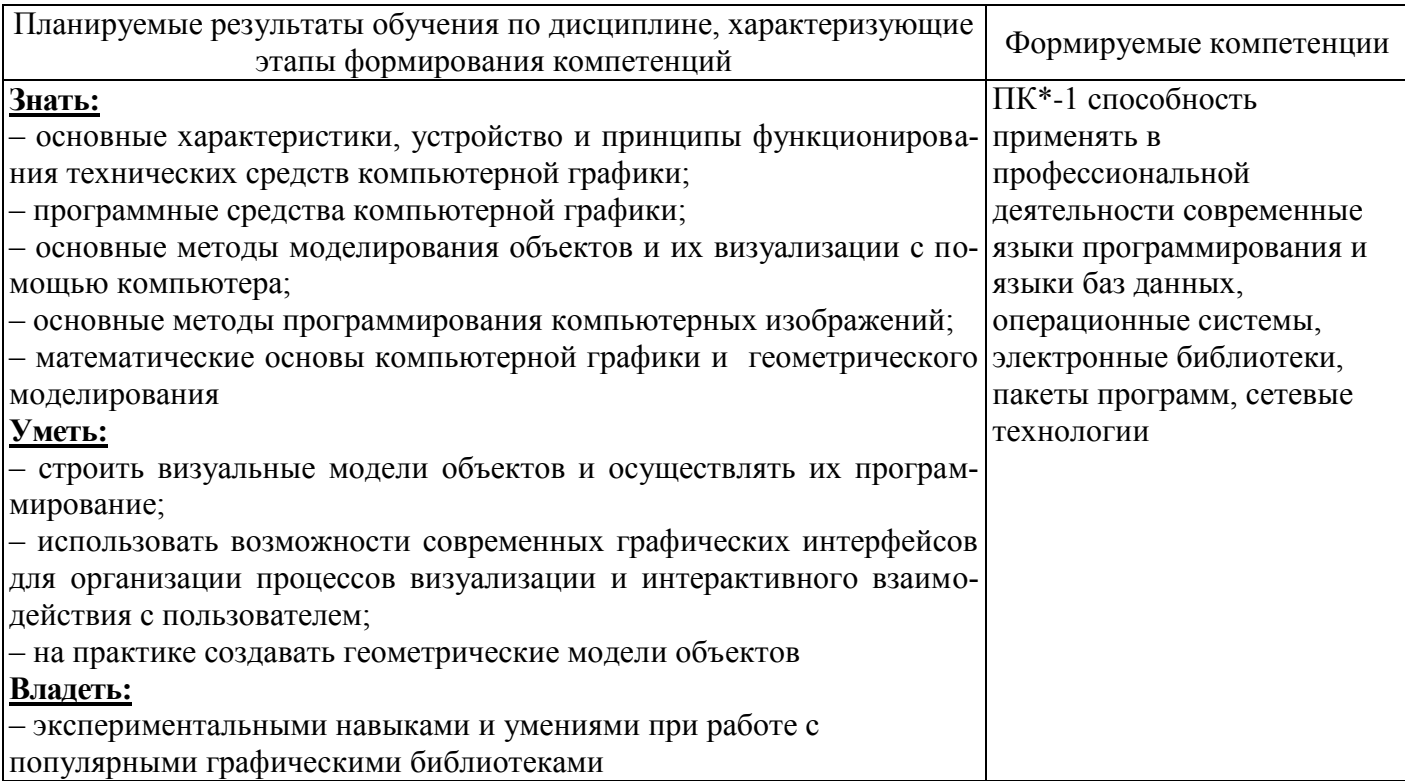

#### **4 Структура и содержание дисциплины**

## **4.1 Структура дисциплины**

Общая трудоемкость дисциплины составляет 4 зачетные единицы (144 академических часа).

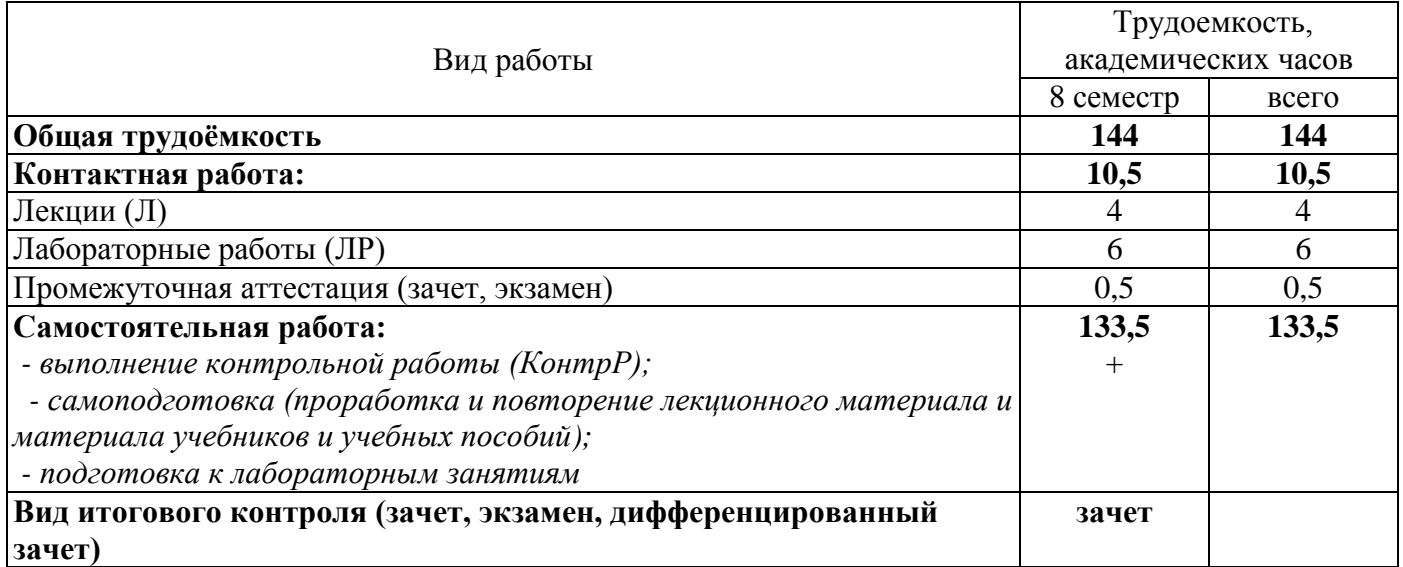

#### Разделы дисциплины, изучаемые в 8 семестре

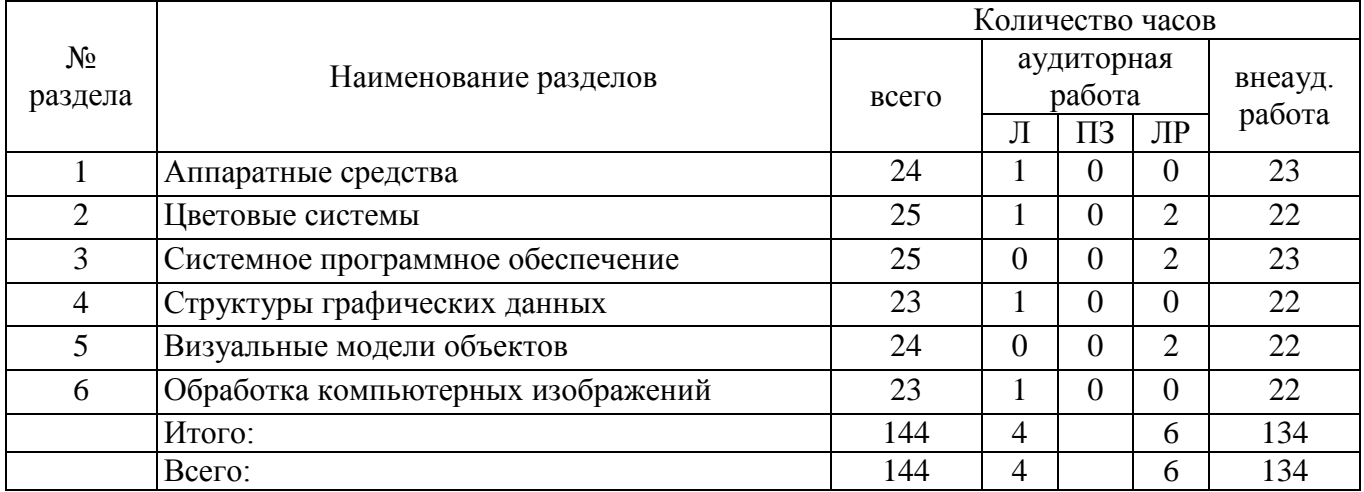

#### **4.2 Содержание разделов дисциплины**

#### **№ 1 Аппаратные средства**

Устройства ввода графических данных. Клавиатура. Мышь. Рычаг. Трекбол. Световое перо. Электронный планшет. Планшетное перо. Визирка. Сканер. CD-ROM. Модем. Устройства визуального отображения. Дисплеи с запоминающей трубкой, с векторной регенерацией, растровые, цветные. Характеристики дисплеев. Видео - адаптеры для IBM PC совместимых компьютеров. Характеристики видео - адаптеров. Принтеры. Плоттеры: рулонные, планшетные, струйные Цифровой рекордер. Специализированный жесткий диск. Дисковый массив. Стриммер. Пишущий CD-ROM. Фотокомпакт - диски

#### **№ 2 Основы теории компьютерных изображений**

Свет и восприятие изображений. Цвет и свет. Параметры цвета: яркость, оттенок, насыщенность. Яркостная и цветовая информация. Теплые и холодные цвета. Цветовое зрение. Яркостная чувствительность. Компоненты цвета. Цветовой круг. Главные цвета. Сочетаемость цветов. Цветовая система. Аддитивный цветовой синтез. Цветовая система RGB. Субтрактивный цветовой синтез. Цветовая система CMYK. Цветовая система HSV. Цветовой график МКО. Система управления цветом. Аналоговые и цифровые сигналы. Устройства для оцифровки видеосигнала. Оцифровка двухградационных и полутоновых изображений. Оцифровка цветных изображений. Представление цвета в компьютере. Разрешение оцифровывателей. Разрешение по уровням серого. Разрешение по элементам изображения. Линия как мера разрешения. Частоты и детали изображения. Телевизионные стандарты и пределы качества изображений. Характеристики качества видеокамер. Характеристики качества АЦП

#### **№ 3 Программное обеспечение компьютерной графики**

Операционные системы и системное программное обеспечение. Драйверы видеоадаптеров, сканеров, принтеров. Интерфейс TWAIN. Программное обеспечение для автоматизированного проектирования. Программное обеспечение трехмерной графики. Обработка фотореалистических изображений. Программное обеспечение для работы с фотокомпакт - дисками. Распознавание текста. Программное обеспечение и средства сопряжения с Internet. Программирование компьютерных изображений. Популярные графические библиотеки. Среды разработки для программирования компьютерных изображений

## **№ 4 Визуальные модели объектов**

Изображения: растровые, векторные, фотореалистические Реальность и компьютерные изображения. Графические примитивы: точки отрезки, многоугольники. Методы интерполяции Лагранжа и Эрмита. Кривые Безье. Интерполяция кривых сплайнами. В-сплайны. Конструирование поверхностей и трехмерных объектов. Сетки многоугольников. Патчи. Параметрическое описание поверхности. Описание поверхности В-cплайнами. NURB поверхности Моделирование вращением, выдавливанием или подъемом. Твердотельные графические примитивы. Булевы операции над объектами. Геометрические преобразования объектов: поворот, перенос, отражение, масштабирование. Поворот относительно произвольной оси. Отражение относительно произвольной плоскости. Проекции объектов. Моделирование методом частиц. Анимация компьютерного изображения. Интерактивная компьютерная графика

## **№ 5 Структуры графических данных**

Отношения и их свойства. Массивы графических данных. Операции с массивами. Спрайты и текстуры. Линейные списки. Древовидные структуры. Обобщенные списочные структуры. Ассоциативные структуры. Компьютерная реализация структур данных. Концептуальные модели данных. Построение списков и операции над ними. Поиск в списке. Сортировка списка. Методы перемешивания. Форматы хранения данных: TIFF, PCX, BMP, Targa, GIF, JPEG. Структура данных на фотокомпакт-диске. Сжатие графических данных. Сжатие без потери информации: методы Хаффмана, LZW и кодирование длин серий. Сжатие с потерей информации: дискретное косинус преобразование и JPEG файлы. Сжатие цветных изображений путем субдискретизации. Программные кодеки и динамический JPEG. Методы: MPEG, MJPEG, Indeo 3.2. AVI. Кодеки Indeo 3.2 и Cinepak. Фрактальное сжатие

#### **№ 6 Обработка компьютерных изображений**

Интерфейс пользователя. Создание и сохранение изображения. Чтение изображения с диска. Изменение размера изображения. Обрезка изображения. Разрешение и муар. Методы предотвращения муара: снижение резкости, сглаживание, изменение размера с использованием интерполяции. Цветовые каналы. Редактирование быстрой маски. Альфа-каналы. Работа со слоями. Оптимизация яркости и контраста. Тоновая коррекция. Цветовая коррекция и компрессия. Создание прозрачных объектов. Туман. Цветовые, фильтры: свертка, фильтры нижних и верхних частот, прорисовка контуров. Рангово-порядковые фильтры. Фильтры спецэффектов

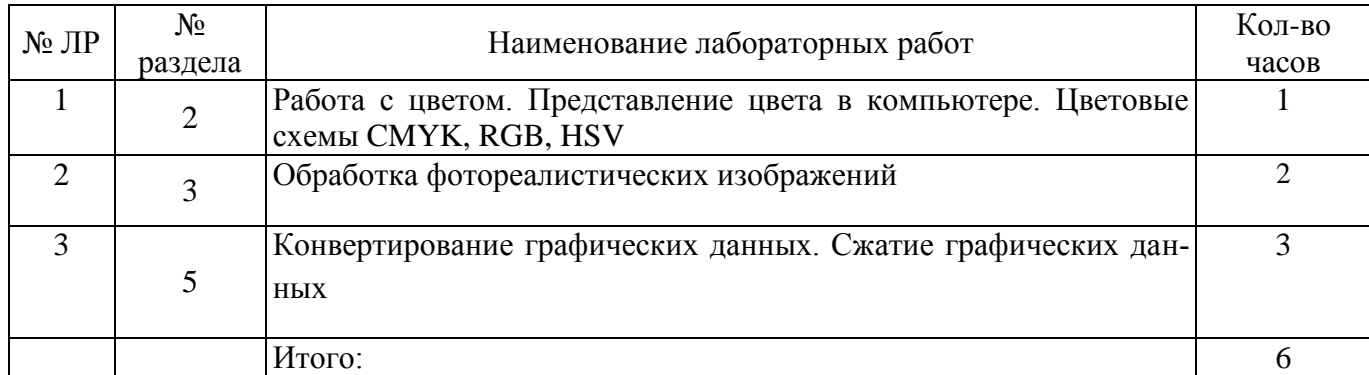

## **4.3 Лабораторные работы**

## **4.4 Контрольная работа (8 семестр)**

Задание: «Создание коллажа на заданную тему»

*Задание:* конкурс на лучший плакат на тему «Вредные» советы на уроках информатики. Необходимо создать плакат формата А4.

Обязательные элементы:

- использование не менее трех изображений при составлении композиции;
- создание надписи, отражающей тему плаката;
- применение фильтров и эффектов слоя.

Оцениваются:

- полнота раскрытия темы плаката художественными средствами;
- владение основными приемами работы в Adobe Photoshop;
- гармоничность цветовой гаммы плаката;

художественная привлекательность плаката.

#### **5 Учебно-методическое обеспечение дисциплины**

## **5.1 Основная литература**

 Григорьева, И.В. Компьютерная графика [Электронный ресурс]: учеб. пособие / И.В. Григорьева. – Москва : Прометей, 2012. – 298 с. – ISBN 978-5-4263-0115-3. – Режим доступа: http://biblioclub.ru/index.php?page=book&id=211721.

 Васильев, С.А. Компьютерная графика и геометрическое моделирование в информационных системах [Электронный ресурс]: учеб. пособие: в 2 ч. / С.А. Васильев ; Министерство образования и науки Российской Федерации, Федеральное государственное бюджетное образовательное учреждение высшего профессионального образования «Тамбовский государственный технический университет». – Тамбов : Издательство ФГБОУ ВПО «ТГТУ», 2015. – Ч. 2. – 82 с. : ил. – Библиогр. в кн. – ISBN 978-5-8265-1432-0.– Режим доступа: http://biblioclub.ru/index.php?page=book&id=445059.

#### **5.2 Дополнительная литература**

 Уразаева, Т.А. Графические средства в информационных системах [Электронный ресурс]: учеб. пособие / Т.А. Уразаева, Е.В. Костромина ; Поволжский государственный технологический университет. – Йошкар-Ола : ПГТУ, 2017. – 148 с. : ил. – Библиогр. в кн. – ISBN 978-5-8158-1888-0. – Режим доступа: http://biblioclub.ru/index.php?page=book&id=483698.

– Компьютерная графика [Электронный ресурс]: учеб. пособие / сост. И.П. Хвостова, О.Л. Серветник, О.В. Вельц ; Министерство образования и науки Российской Федерации и др. – Ставрополь : СКФУ, 2014. – 200 с. : ил. – Режим доступа:: [http://biblioclub.ru/index.php?page=book&id=457391.](http://biblioclub.ru/index.php?page=book&id=457391)

– Молочков, В.П. Работа в CorelDRAW X3 [Электронный ресурс]: учеб. пособие / В.П. Молочков. – 2-е изд., испр. – Москва : Национальный Открытый Университет «ИНТУИТ», 2016. – 305 с. : схем., ил. – Режим доступа: <http://biblioclub.ru/index.php?page=book&id=429072>

– Молочков, В.П. Работа в CorelDRAW Graphics Suite X7 [Электронный ресурс]: учеб. пособие / В.П. Молочков. – 2-е изд., испр. – Москва : Национальный Открытый Университет «ИНТУИТ», 2016. – 285 с. : схем., ил. – Режим доступа: <http://biblioclub.ru/index.php?page=book&id=429071>

## **5.3 Периодические издания**

Информатика и образование : журнал. - Москва : "Образование и Информатика", 2018

## **5.4 Интернет-ресурсы**

<http://graphics.cs.msu.su/courses/cg2000b> – Шикин, Е.В. Курс компьютерной графики [Электронный ресурс]: Курс лекций по компьютерной графике

http://window.edu.ru/ - Единое окно доступа к информационным ресурсам.

## **5.5 Программное обеспечение, профессиональные базы данных и информационные справочные системы**

- Microsoft Office
- Операционная система Windows
- Веб-приложение «Универсальная система тестирования БГТИ»
- [https://rupto.ru/ru.](https://rupto.ru/ru) Федеральная служба по интеллектуальной собственности
- [http://www.edu.ru](http://www.edu.ru/) Федеральный портал «Российское образование»
- <https://www.minobrnauki.gov.ru/> Минобрнауки России
- СПС «КонсультантПлюс»
- Яндекс браузер

#### **6 Материально-техническое обеспечение дисциплины**

Перечень основного оборудования учебных аудиторий для проведения занятий лекционного типа: стационарный мультимедиа-проектор и проекционный экран, переносной ноутбук, кафедра, посадочные места для обучающихся, рабочее место преподавателя, учебная доска.

Учебные аудитории для проведения лабораторных занятий используются компьютерные классы, оснащенные стационарным мультимедиа-проектором и проекционным экраном, оборудованием для организации локальной вычислительной сети, программным обеспечением «Универсальный тестовый комплекс», персональными компьютерами, рабочим местом преподавателя, учебной доской.

Помещение для самостоятельной работы обучающихся оснащены компьютерной техникой, подключенной к сети «Интернет» и обеспечением доступа в электронную информационнообразовательную среду ОГУ, электронные библиотечные системы

#### *К рабочей программе прилагаются:*

Фонд оценочных средств для проведения промежуточной аттестации обучающихся по дисциплине;

Методические указания для обучающихся по освоению дисциплины.